# Apache Commons-math

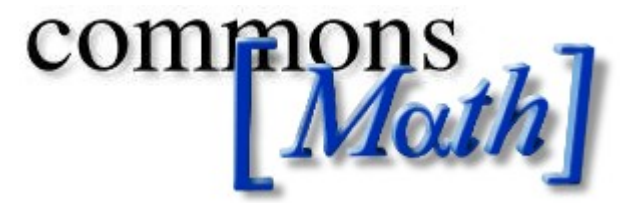

**Leading the Wave** of Open Source

### Scope of the library

- A general purpose math library
- Fast … but not dedicated to speed
- Self-contained, i.e. no dependencies
- Multiple implementations for many algorithms
	- favor strategy pattern
- 100% Java

**Leading the Wave** of Open Source

 $\blacksquare$ 

### **History**

- Started in 2003 when Commons was part of Jakarta
	- patches submitted for inclusion in Commons Lang went outside Lang scope
- Started with simple numerical analysis and statistics components
- Version 1.0 released in December 2004
- Latest version is 2.1, released in March 2010
- Upcoming 2.2 and 3.0

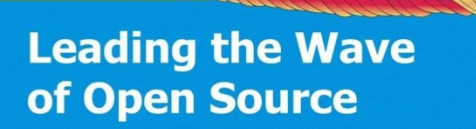

# Features (1/2)

- Raw types
	- Complex numbers, fractions, arbitrary precision
	- polynomials
	- General field interface
- Basic computation
	- Interpolation, univariate/multivariate functions, transforms
	- Quadrature, 3D geometry, special functions
	- random numbers, distributions
- Solvers
	- Root finders, Ordinary Differential Equations

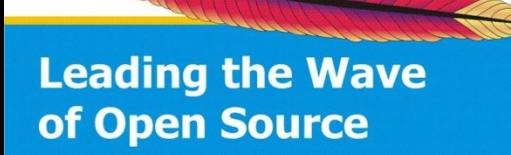

### Features (2/2)

- Optimization
	- Optimizers, curve fitting, genetic algorithms
- Linear algebra
	- LU, QR, SVD decompositions
	- algebraic operations, vectors
- Statistics
	- Univariate statistics
	- multiple regression
	- correlation

# A live project

- Mailing lists:
	- 2 or 3 [math] threads per month on user list
	- 2 or 3 [math] message per day on dev list
- 5+ Commons committers involved
	- growing list of contributors
- About one release each year
- Diverse user base
	- Astronomy, space flight dynamics, finance
	- quantum physics, NGOs, graphics, libraries ...

### Created/Solved Issues chart

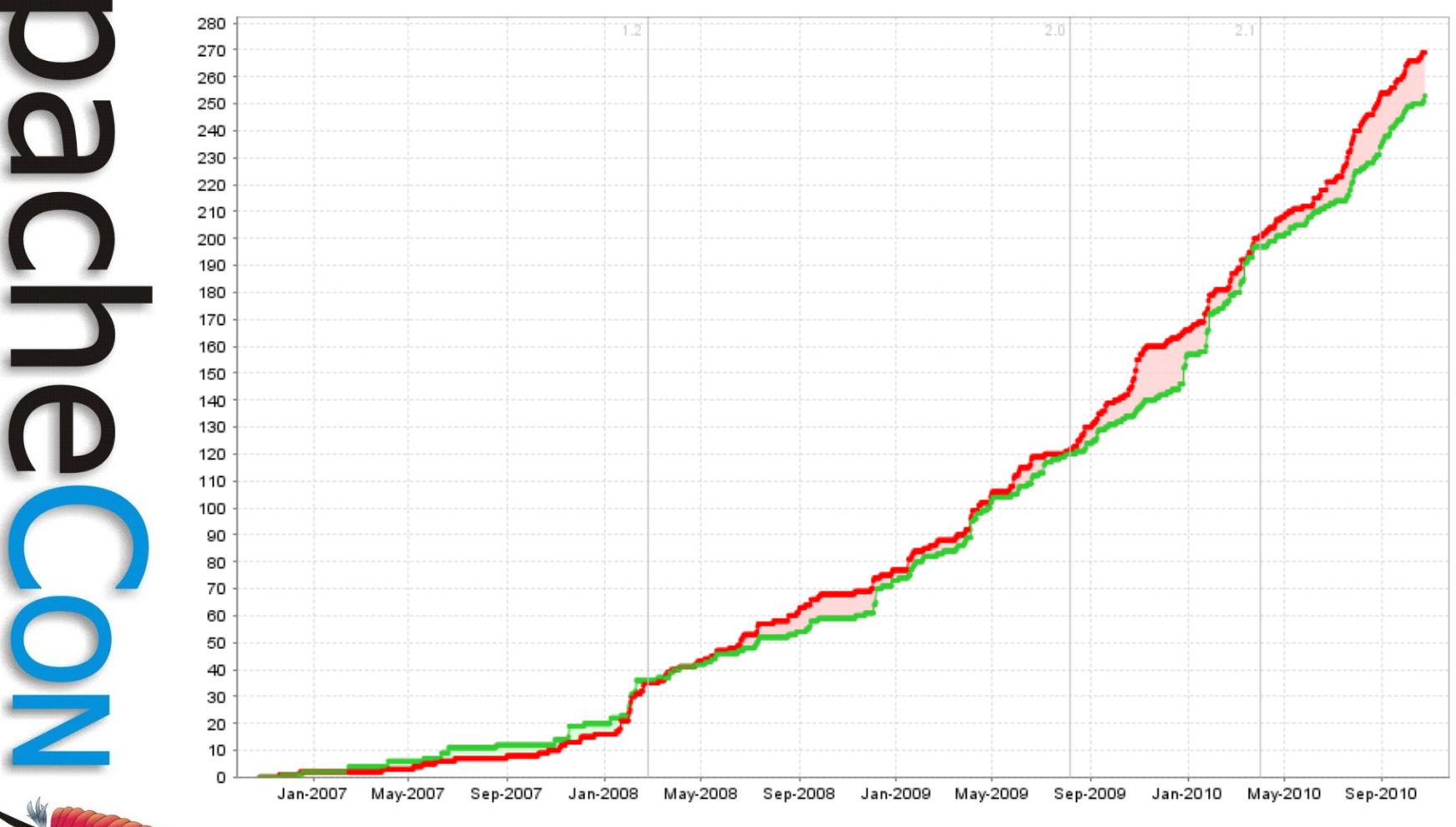

### Linear Algebra: several storage schemes

- Full matrices
	- Simple two-dimensions arrays for small matrices
	- Square blocks for large matrices
- Full vectors
	- Simple one-dimension array
- Sparse matrices/vectors
	- Open addressed map with compound index
- Storage scheme is tightly linked to performance
- Users can add their own implementation

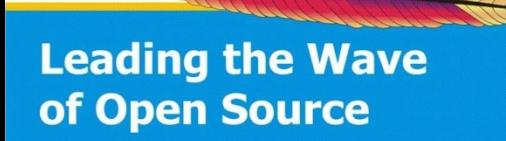

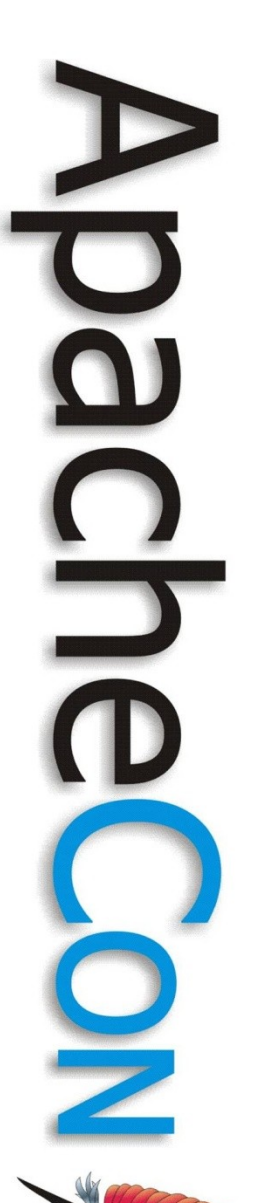

### Block storage

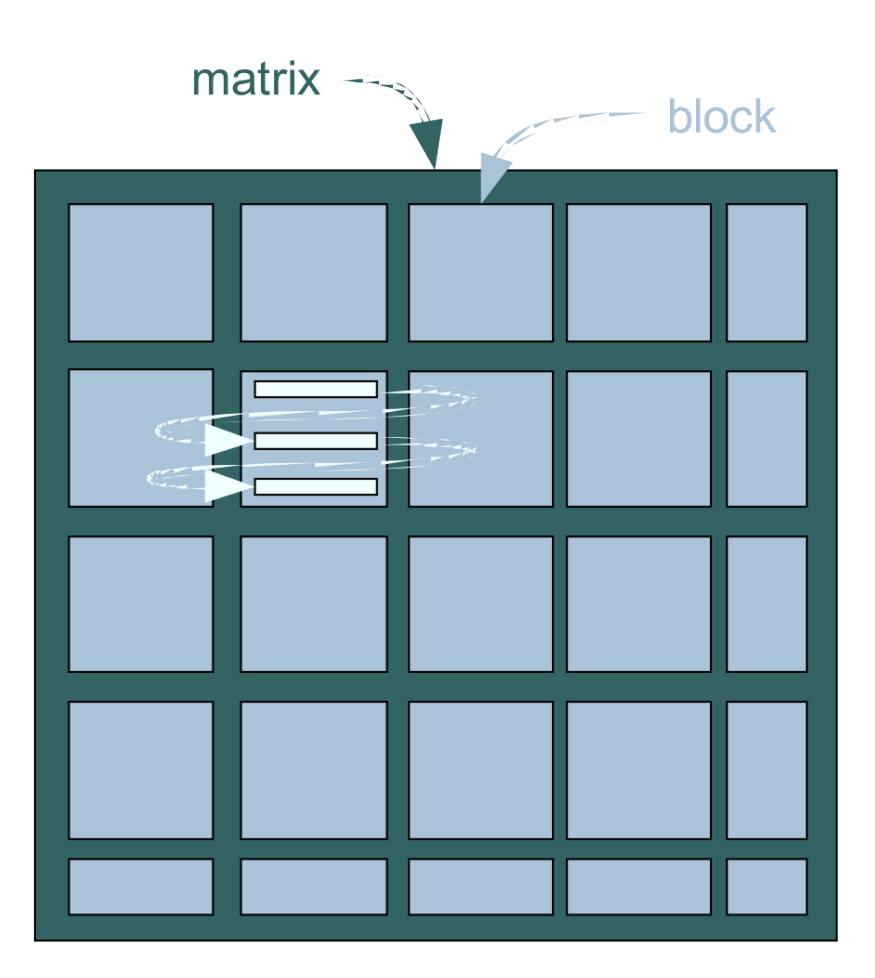

### Partial class diagram

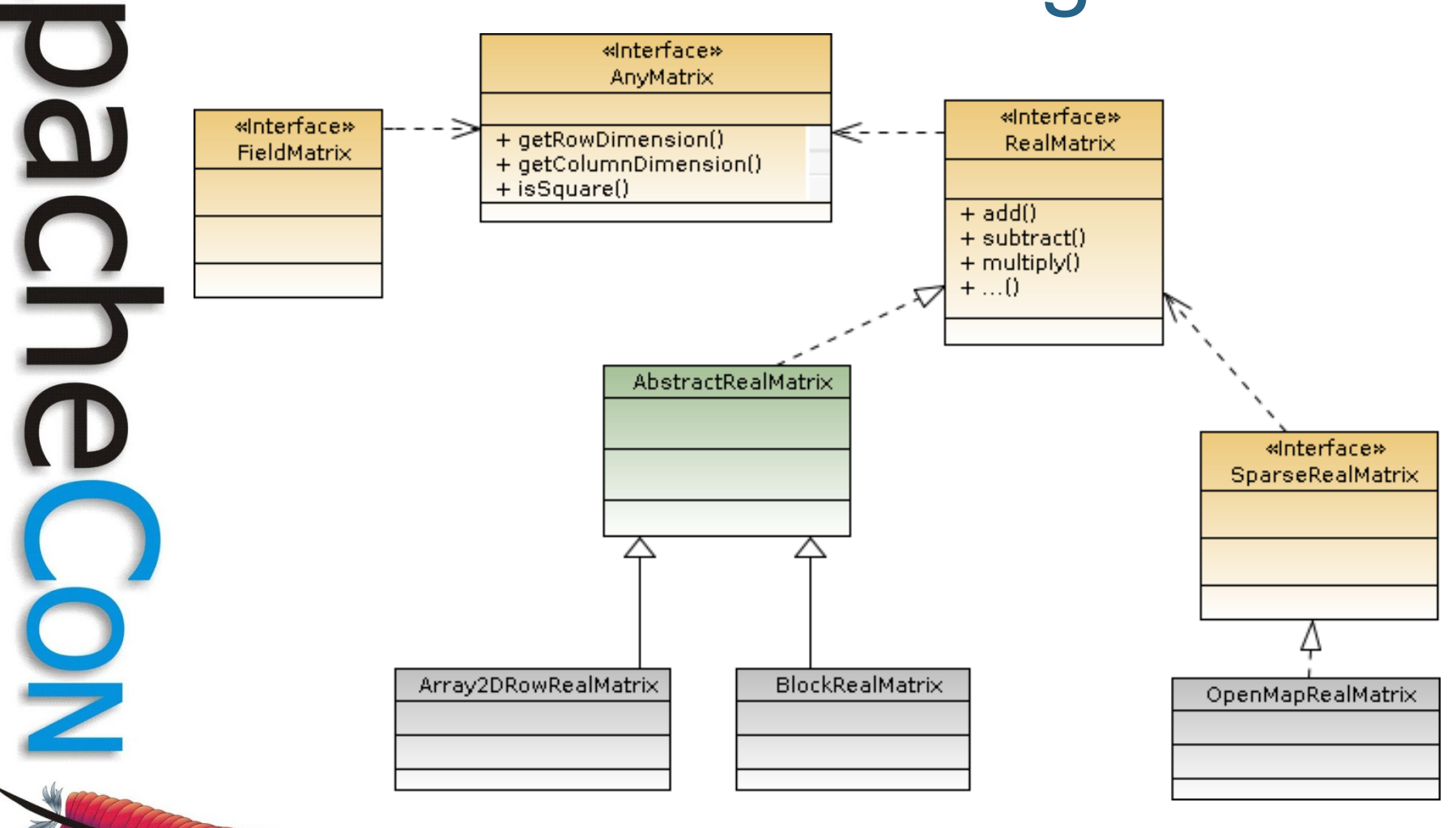

### Available decompositions

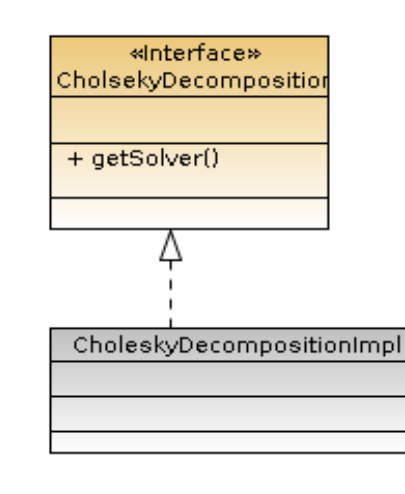

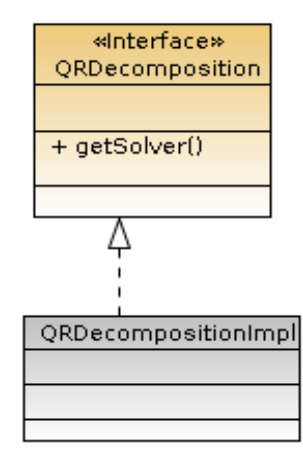

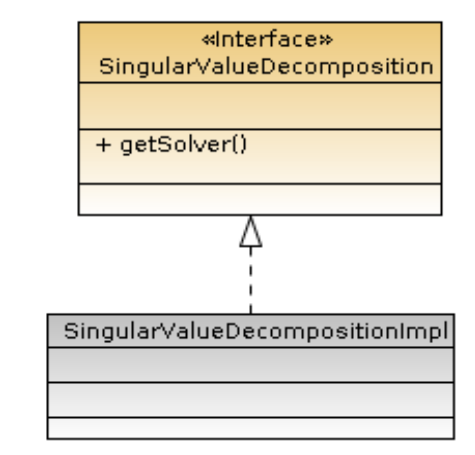

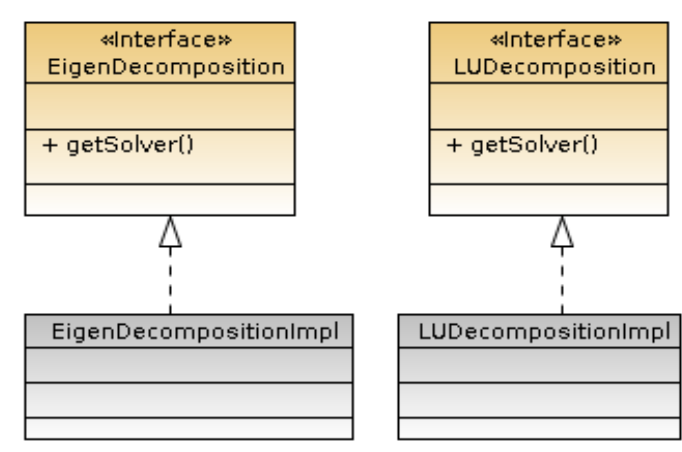

«Interface» Decompositionsolver  $+$  solve()

**Leading the Wave** of Open Source

 $\overline{\phantom{0}}$ 

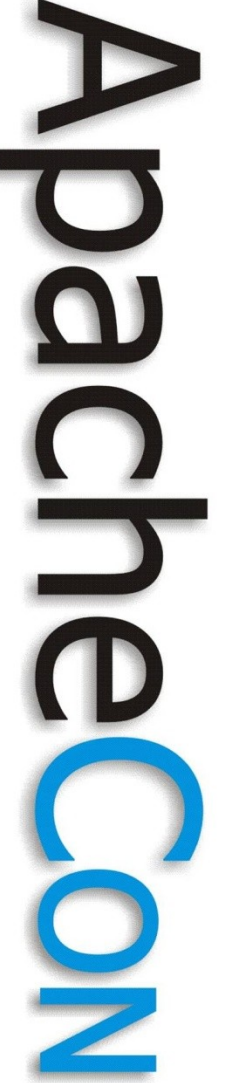

### Solving a linear system

```
// compute decomposition once for all
double[][] aData = new double[][] {
                      { 2, 3, -2 },
                      { -1, 7, 6 },
                      { 4, -3, -5 }
 };
boolean copyArray = false;
RealMatrix a = new Array2DRowRealMatrix(aData, copyArray);
DecompositionSolver solver = new QRDecompositionImpl(a).getSolver();
```

```
// solve A X = B
double[] bData = new double[] { 1, -2, 1 };
RealVector b = new ArrayRealVector(bData, copyArray);
RealVector x = solver.solve(b);
```
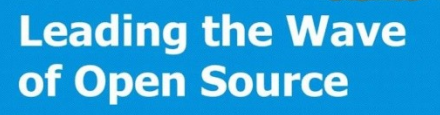

### Hints for linear algebra

- Select appropriate decomposition algorithm
	- LU decomposition works only on square matrices
	- QR decomposition is more stable than LU decomposition
	- SVD is more costly, but provides covariance
- Select matrix storage according to size
- Interfaces are similar to JAMA ones
- Matrices inversions are almost never needed
- Commons-math supports fields matrices
	- Available fields: complex, fractions, arbitrary precision floats (in 2.2)
	- Only LU decomposition yet

**Leading the Wave** of Open Source

### Ordinary Differential **Equations**

- Large range of first order ODE solvers – Fixed step
	- classical Runge-Kutta, midpoint, 3/8, Euler …
	- Adaptive step
		- Dormand-Prince 8(5,3), Gill, Gragg-Bulirsch-Stoer, Higham-Hall …
	- Multi-steps … better avoid them yet!
		- Adams-Bashforth and Adams-Moulton (adaptive with Nordsieck vector)

### • Rich set of features

- Continuous output
	- Step handlers and complete evolution storage (even on file for later use)
- Discrete events
	- G-stop, state reset, derivatives reset
- Automatic step size initialization

**Leading the Wave** of Open Source

 $\Box$ 

### ODE organization

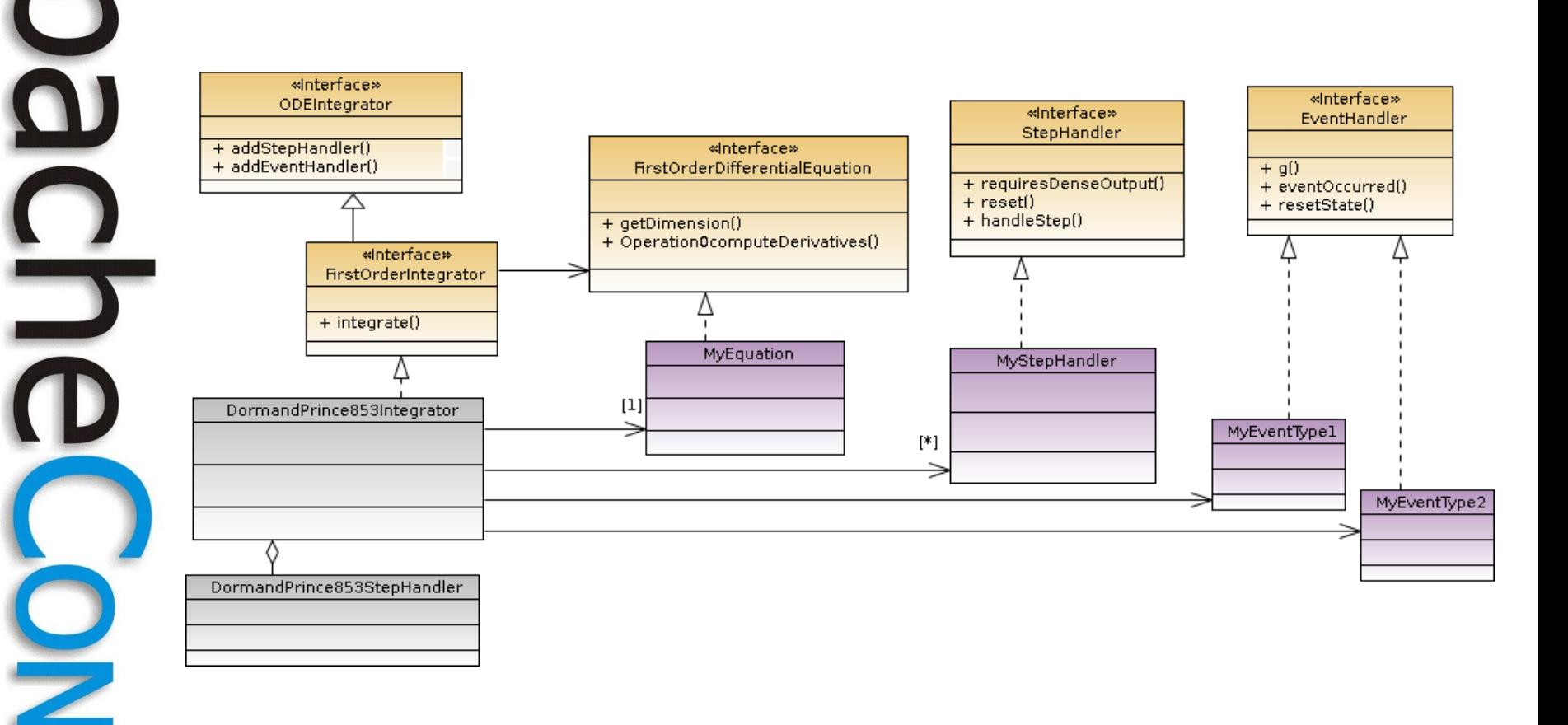

# 5

### Solving an ODE problem

*// user defined class represention the physical problem to solve* **public class MyEquation implements FirstOrderDifferentialEquation { public int getDimension() { return 2; } public void computeDerivatives(double t, double[] y, double[] yDot) { yDot[0] = y[1];**  $vDot[1] = -v[0];$  **} }** *// set up integrator* **FirstOrderIntegrator integrator = new DormandPrince853(minStep, maxStep, absoluteTol, relativeTol);** *// solve Initial Value Problem* **double t0 = 0.0; double[] y0 = new double[] { 1.0, 0.0 }; double t = 1.0; double[] y = new double[2]; double realT1 = integrator.integrate(new MyEquation(), t0, y0, t1, y);**

### Continuous Output

*// user defined class called during the integration process* **public class MyStepHandler implements StepHandler {**

```
 public void requiresDenseOutput() { return true; }
```

```
 public void reset() {}
```
 **public void handleStep(StepInterpolator interp, boolean isLast) {**

```
 double start = interp.getPreviousTime();
 double end = interp.getCurrentTime();
 for (double t = start; t < end; t += (end – start) / 10) {
```

```
 interp.setInterpolatedTime(t);
 double[] interpolatedY = interp.getInterpolatedState();
```

```
 for (double yk : interpolatedY) {
               System.out.print(" " + yk);
 }
            System.out.println();
```
**Leading the Wave** of Open Source

 **}**

 **}**

**}**

### Discrete Events

```
// user defined class defining an event
public class MyEventHandler implements EventHandler {
```

```
 // method defining the event: it is triggered when the sign changes
 public double g(double t, double[] y) {
     return y[0] - 0.5;
```
 *// method called when the event has been acknowledged by integrator*  **public int eventOccurred(double t, double[] y, boolean increasing) {**

```
 if (increasing) {
   System.out.println("starting flight above 0.5 level at " + t);
  return CONTINUE;
```

```
 } else {
          System.out.println("back to 0.5 level at " + t + ", stopping");
          return STOP;
 }
```
 *// method called when the event has been acknowledged by integrator* **public void resetState(double t, double[] y) {**

**Leading the Wave** of Open Source

**}**

 **}**

 **}**

 **}**

### Hints for ODE integration

- Use adaptive step size integrators and fixed step handler – Fixed step integrators don't handle changing dynamics well
- Don't use
	- Neither Adams-Bashforth nor Adams-Moulton
		- unreliable yet, step decreases to 0
	- FirstOrderIntegratorWithJacobians (will be completely replaced)
- Best integrators are Dormand-Prince 8(5,3) and GBS
- Don't put discontinuities near events functions roots!

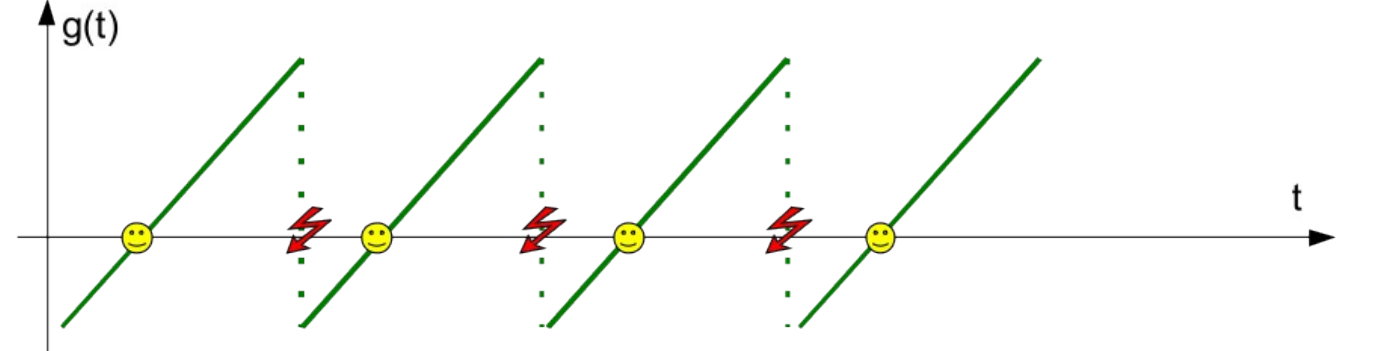

### Numerical Analysis

- Types
	- Complex, Fraction, Dfp (Decimal Floating Point), 3D geometry
- Functions
	- Multivariate, univariate, differentiable, polynomials, special functions
- Algorithms
	- Package analysis
		- Root finders, quadrature, interpolation
	- Package optimization
		- Curve fitting
		- Linear optimization with constraints
		- Non linear optimization without constraints (with or without derivatives)
		- Univariate minimization/maximization

**Leading the Wave** of Open Source

### **Optimization**

- Linear case
	- Dantzig's simplex
	- Linear cost function and constraints
	- Full matrices: unsuited for very large problems (size of millions)
- Non-linear case
	- Direct methods
		- Nelder-Mead simplex, Torczon's multi-directional, Powell
	- General methods
		- Conjugate gradient, Gauss-Newton, Levenberg-Marquardt
	- Architecture being revamped for version 3.0
- Curve fitting
	- Based on non-linear optimizers

### Hints for optimization

- General methods are the most effective
	- Levenberg-Marquardt can be started far from optimum
- Direct method are robust
	- Handle discontinuities
	- Constraints can be simulated by penalty functions
	- Better than general methods with finite differences derivatives
- Convergence handling is on the move ...

### Miscellaneous

- Be aware of floating points properties
	- Avoid cancellation effects
	- Take care of equality tests
	- $\Box$  Use NaN,  $+\infty$ ,  $-\infty$  for initialization where appropriate
	- Use FastMath rather than Math (when 2.2 is released ...)

### • **Provide feedback**

- Bugs reports
- Enhancements requests
- Participate to discussion and design choices
- **Don't use unreleased versions**
	- They are highly unstable
	- They are more buggy

### What will be in 2.2

- Many bugs fixes
- Preparation for transition to 3.0
	- New interfaces
	- Deprecations
- Performances improvements
	- Percentile will be faster by several orders of magnitudes
- New features
	- Computation
		- FastMath, Decimal Floating Points
		- Tricubic interpolation
	- Optimization
		- Powell direct optimizer
		- Gaussian curve fitting
	- Statistics, random numbers
		- WELL family of pseudo-random generators
		- Intercepts in multiple regression

**Leading the Wave** of Open Source

 $\mathbf{S}$ 

 $\overline{\phantom{a}}$ 

### What will be in 3.0

- Revamped interfaces for optimization – More consistent handling of convergence
- New set of exceptions
	- More specialized
	- Some will have both a general message and some context data
- Completely rewritten ODE solver with Jacobians
	- Better integration with existing solvers
- Revamped interfaces for statistics
	- Will allow reuse of data sets